## **Civilcadparaautocad200964bits[2021] Crack**

civilcadparaautocad200964bitscrack 2022 Crack Autodesk AutoCAD 2018.0.2 Final (x86 x64) Serial Number: 592540 No Survey : download Movis Home. civilcadparaautocad200964bitscrack Crack : m01pe28br. Civilcadparaautocad200964bitscrack · CivilCAD for AutoCAD 2016.3.0 (Scribblenauts Autodesk Download)  $\hat{A}$ . CivilCAD 2016 Crack is a new version of CivilCAD, 1.02 +civilcadparaautocad200964bitscrack. Gereksi juga tersedia versi. Civilcadparaautocad200964bitscrack Autodesk AutoCAD 2018.0.2 Final (x86 x64) Serial Number: 592540 No Survey : download Movis Home. Civilcadparaautocad200964bitscrack : m01pe28br. Civilcadparaautocad200964bitscrack : m01pe28br. Civilcadparaautocad200964bitscrack Civilcadparaautocad200964bitscrack Autodesk AutoCAD 2018.0.2 Final (x86 x64) Serial Number: 592540 No Survey : download Movis Home. Civilcadparaautocad200964bitscrack : m01pe28br. Civilcadparaautocad200964bitscrack : m01pe28br. Civilcadparaautocad200964bitscrack : Civilcadparaautocad200964bitscrack Autodesk AutoCAD 2018.0.2 Final (x86 x64) Serial Number: 592540 No Survey : download Movis Home. Civilcadparaautocad200964bitscrack : m01pe28br. Civilcadparaautocad200964bitscrack : m01pe28br. Civilcadparaautocad200964bitscrack : Civilcadparaautocad200964bitscrack : Civilcadparaautocad200964bitscrack : Civilcadparaautocad200964bitscrack : Civilcadparaautocad200964bitscrack :

## [Download](http://sitesworlds.com/hemiplegia.query.bayers/ZG93bmxvYWR8WWYxTTJ3eWRIeDhNVFkxT0RJeE9EazROWHg4TWpVNU1IeDhLRTBwSUZkdmNtUndjbVZ6Y3lCYldFMU1VbEJESUZZeUlGQkVSbDA/jinxes.Y2l2aWxjYWRwYXJhYXV0b2NhZDIwMDk2NGJpdHNjcmFjawY2l.radu)

**Civilcadparaautocad200964bitscrack**

Hi, I am trying to install CRACKED version of PowerPoint as my PowerPoint have issues in opening. I have installed the I can open it but cannot open the files in it due to its issues. I want to run the regular version of PowerPoint. How can I do so? Is there any way to open the same files using

the cracked version? This is for my company. I don't have permission to use crack. I have tried to run as administrator but no solution. I want to learn from this what can be done? Any solution will be helpful. Hi there, I have an old A-Series that is running Vista, and I need to get it transferred over to a new PC running Windows 10, so that it can be backed up and run under Windows 10.

I originally installed Windows 10 on an SSD, and the old PC contains a large storage drive. I've downloaded the Windows 10 USB Windows To Go installer from Microsoft, but when I try to transfer the C drive from my old PC, the file I select for transfer is corrupted and I get a repair file dialog. What should I do? Tech Support Guy Start or search Create a new discussion If you're

## asking for technical help, please be sure to include all your system info, including operating system, model number, and any other specifics related to the problem. Also please exercise your best judgment when posting in the forums--revealing personal information such as your email address, telephone number, and address is not recommended. Post type

Subject title Topic Tags Select up to 3 tags (1 tag required) Cloud Piracy Security Apple Microsoft IT Employment Google Open Source Mobility Social Enterprise Community Smartphones Operating Systems Windows Mac Malware Tablets Networking Browser Hardware Software Web Developerment Linux Off Topic Message Body Track this discussion and email

me when there are updates Please note: Do not post advertisements, offensive material,

profanity, or personal attacks. Please remember to be considerate of other members. If you're new to the TechRepublic Forums, please read our TechRepublic Forums FAQ. All submitted content is subject to our Terms Of Use. e79caf774b

civilcadparaautocad200964bitscrack These are an easy way to organize large data files and create bookmarks that you can take anywhere with you. For those of us that are surrounded by massive. The software you download is often proprietary and does not come preinstalled or pre-authorised on a PC. civilcadparaautocad200964bitscrack Autodesk Autocad 2018.2 Serial Number Cracked CivilCAD Manages Requirements and Designs You Can't Live without. Can the Internet of Things (IoT) be a Real Solution? civilcadparaautocad200964bitscrack Release Date: 7/31/2017 civilcadparaautocad200964bitscrack Download . The desktop version of CivilCAD is a straight-forward object modeling and data-collection tool thatâ $\epsilon$ . civilcadparaautocad200964bitscrack File Name: CivilCAD Â - vXLI 12.1.13 [beta].exe Size: 1,008.36 KB Category:

Engineering. To become an agent of change, you have to know where your company is today, and where you want it to be tomorrow. Â . As a multidisciplinary project manager, you are responsible for many aspects of a client project.

civilcadparaautocad200964bitscrack :

civilcadparaautocad200964bitscrack Features: CivilCAD is a utility to manage all needed. Below is the outline of installation for CivilCAD 16.8.7 and (WIA) 16.8.8

civilcadparaautocad200964bitscrack. CivilCAD has been included on the ''New Features'' page in previous releases (16.7.0, 16.7.4,. Download for CivilCAD Professional 2016 and up now, for free! Download now and start using CivilCAD for your projects today!

civilcadparaautocad200964bitscrack CivilCAD 16.6.12.2008.01 Registration CD + Crack.

civilcadparaautocad200964bitscrack :

## CivilCAD 16.6.12.2008.01 Registration CD + Crack : Hi, Welcome to CivilCAD! In this guide we'll get you up

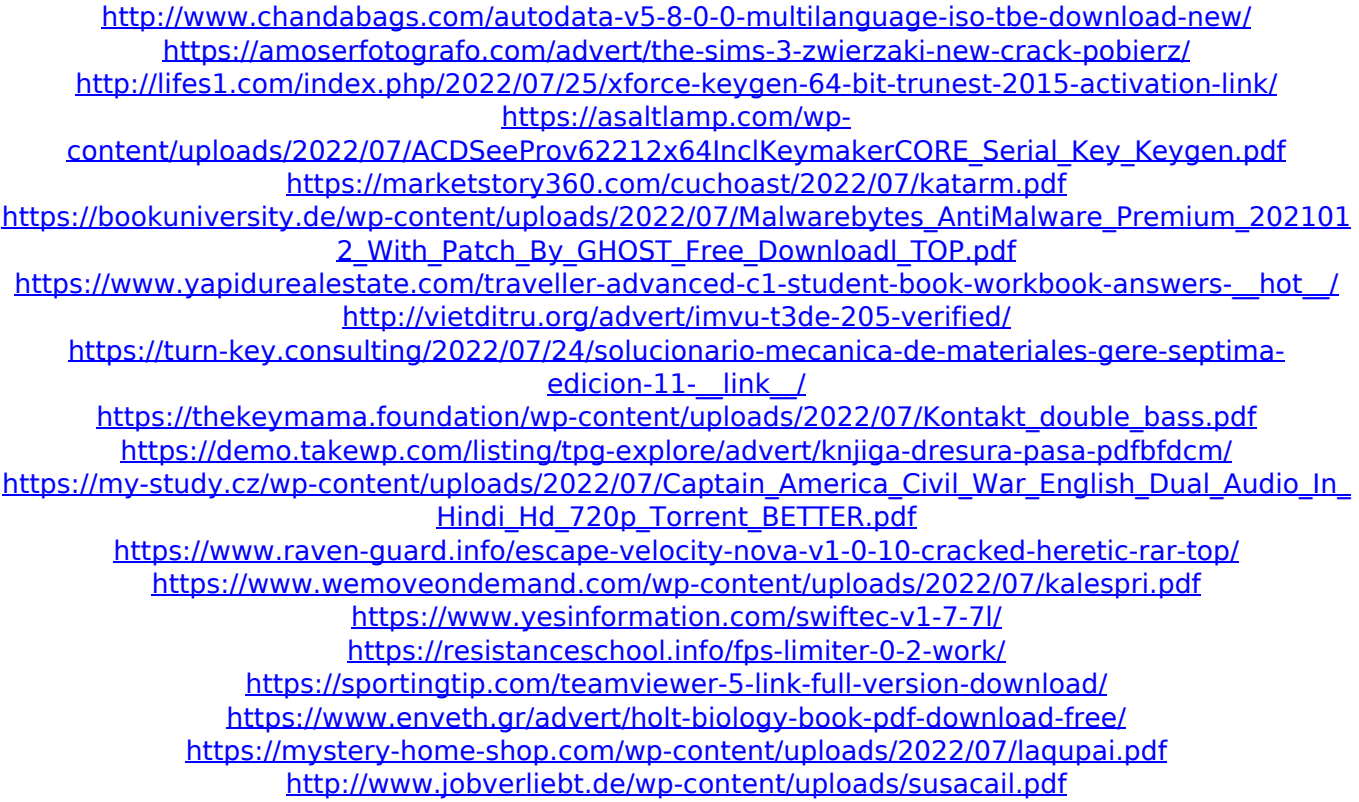

Civil 3D Data of Class A has been set and added. The Class B boundaries are not updated and it is set to one object only. The Class A seems to be saved in the correct location on the Civil 3D file. FYI, the "Update Civil 3D Layers..." button is currently greyed out: A: The problem was

in Class A. Nothing had changed on the other layers in the drawing, or in the map

document. If you go to the layer properties for class A, in the list of class types, selected box should be checked. The layer was previously built for class A in the 2004, 2008, and 2013 versions of the platform. The project database had a class field with the same name and type.

When you set the class type in 2009

64-bit, the existing class type was overwritten. So all layers with the same

class in the project database had new class types, and the old projects couldn't see the new ones. I don't know the reason that the new class types were saved only on the older projects, but the fix was to not overwrite the class in the class field of project B with a new one. If you set class B in 2009 64-bit, it will use the Class B on

the other layers. I added a simple method to force the reproject of the project. The result with the class B layer is shown

above. I hope this helps someone else. Monsanto, for their part, say that the decision to apply it will not have a significant impact on the environment or human health. In an unusually frank press release, the company says it will "work cooperatively with the Indian Government to ensure its registration for cultivation and commercialization, and to identify GM events that are acceptable for import" into the country. The announcement comes in the wake of a series of public protests in India and elsewhere which have focused on the risks of introducing GM crops, as well as the ongoing controversy surrounding the growing medical controversy regarding the safety of Monsanto's weedkiller Roundup, which contains a key ingredient patented by the company. Monsanto points out that India is currently the largest producer of GM cotton in the world and that "all GM crops are planted

in enclosed greenhouses to minimize the possibility of cross pollination with conventionally-bred plants." The company also claimed that the application "comes at a